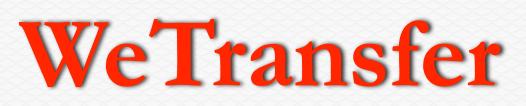

## utrust.wetransfer.com

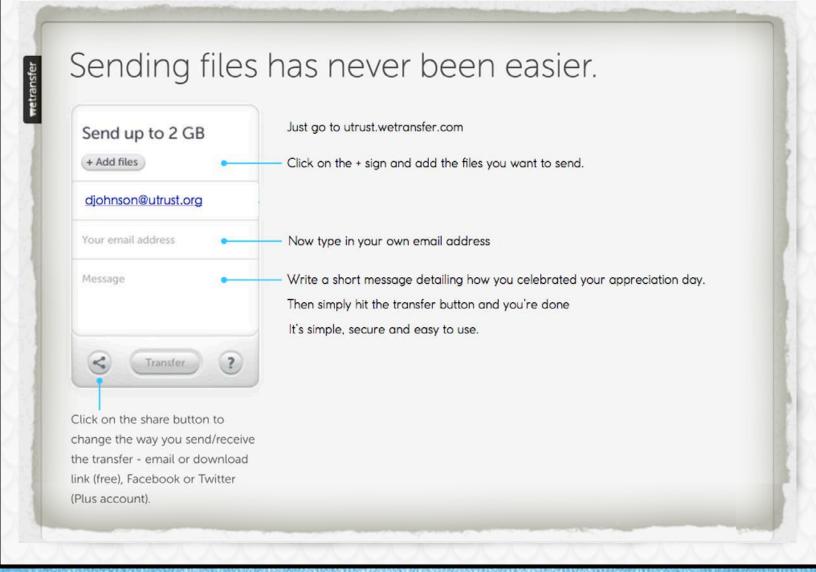

## utrust.wetransfer.com